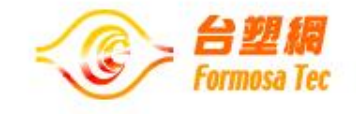

# 勤勞基金會 工讀計畫平台 學生專區操作手冊

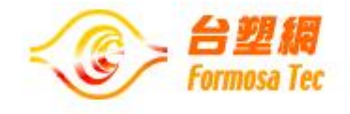

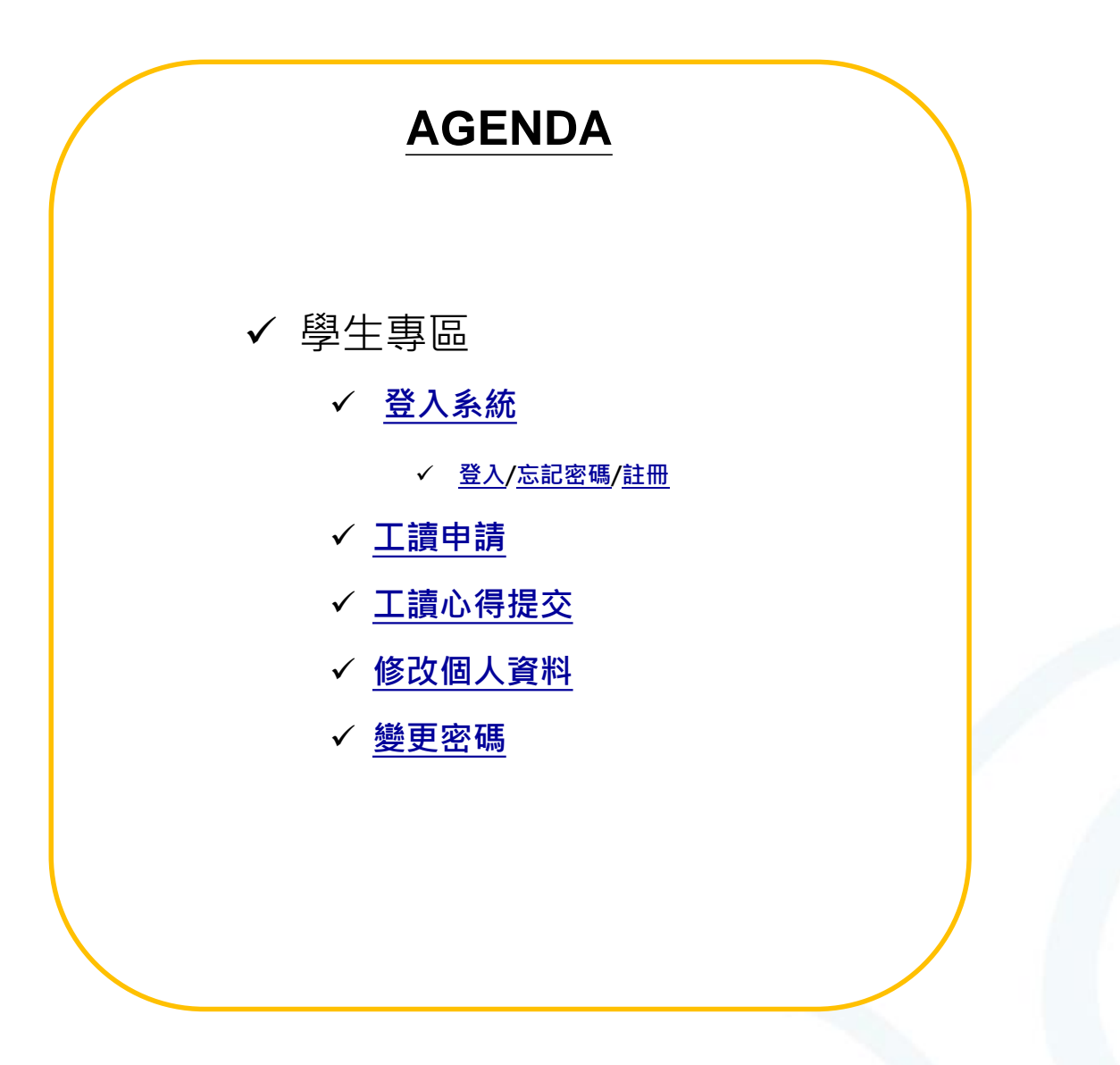

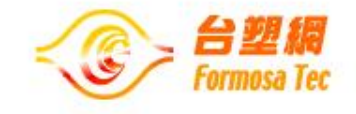

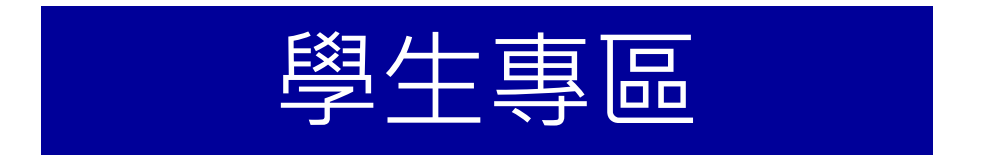

## 正 [http://www.prodiligence.org.tw/j2id/Cspubwrk.do](http://www.prodiligence.org.tw/j2id/)

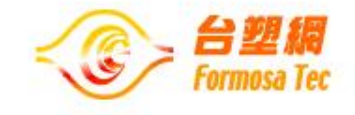

<span id="page-3-0"></span>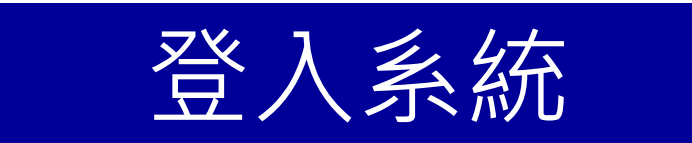

## ✔ 登入/忘記密碼/註冊

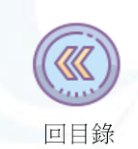

<span id="page-4-0"></span>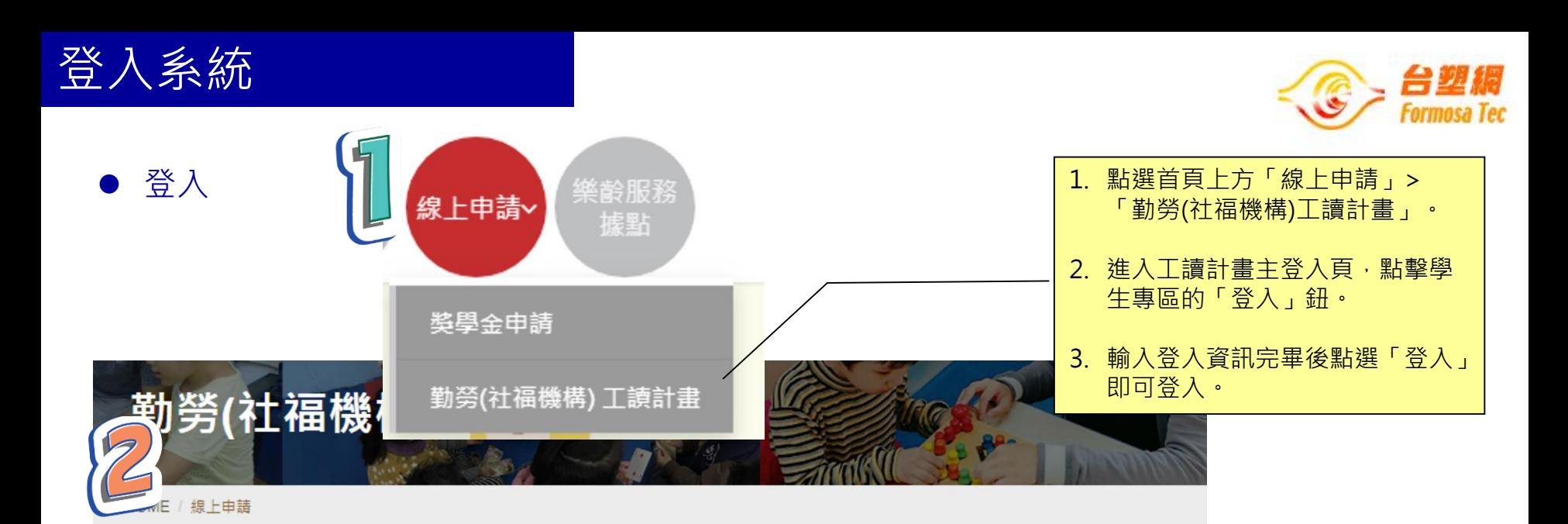

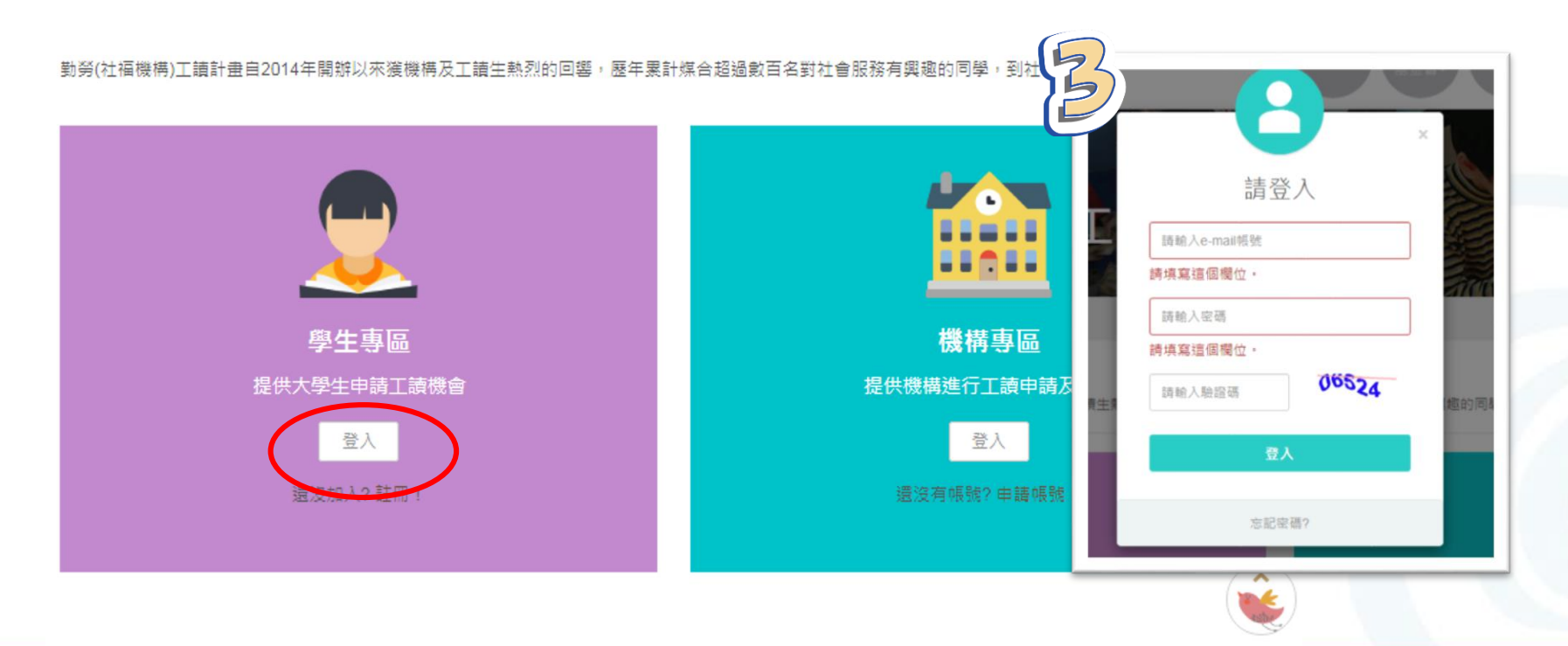

登入系統

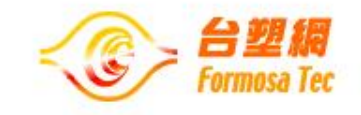

● 忘記密碼

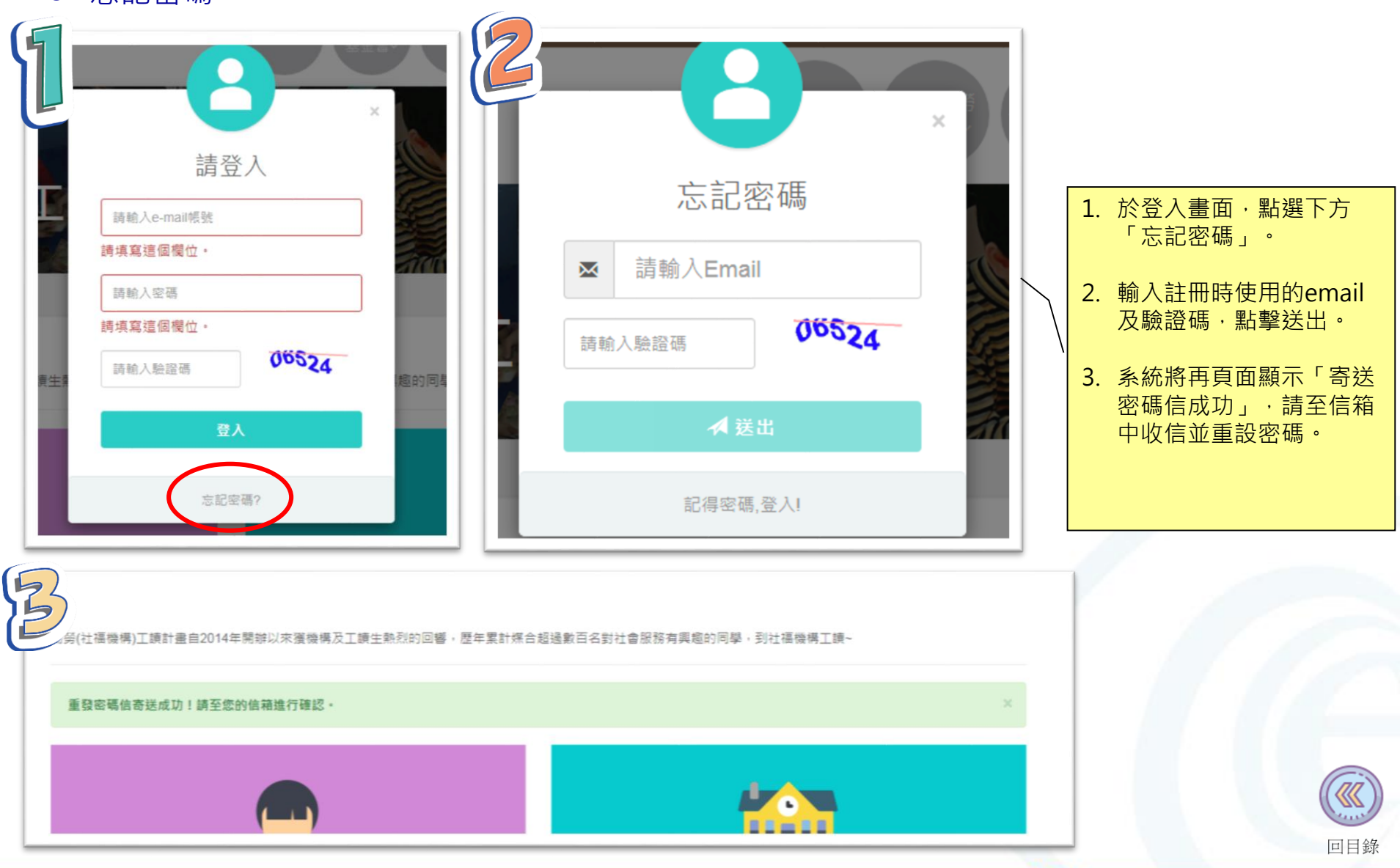

<span id="page-6-0"></span>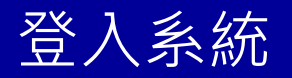

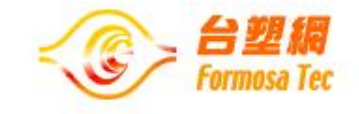

● 忘記密碼

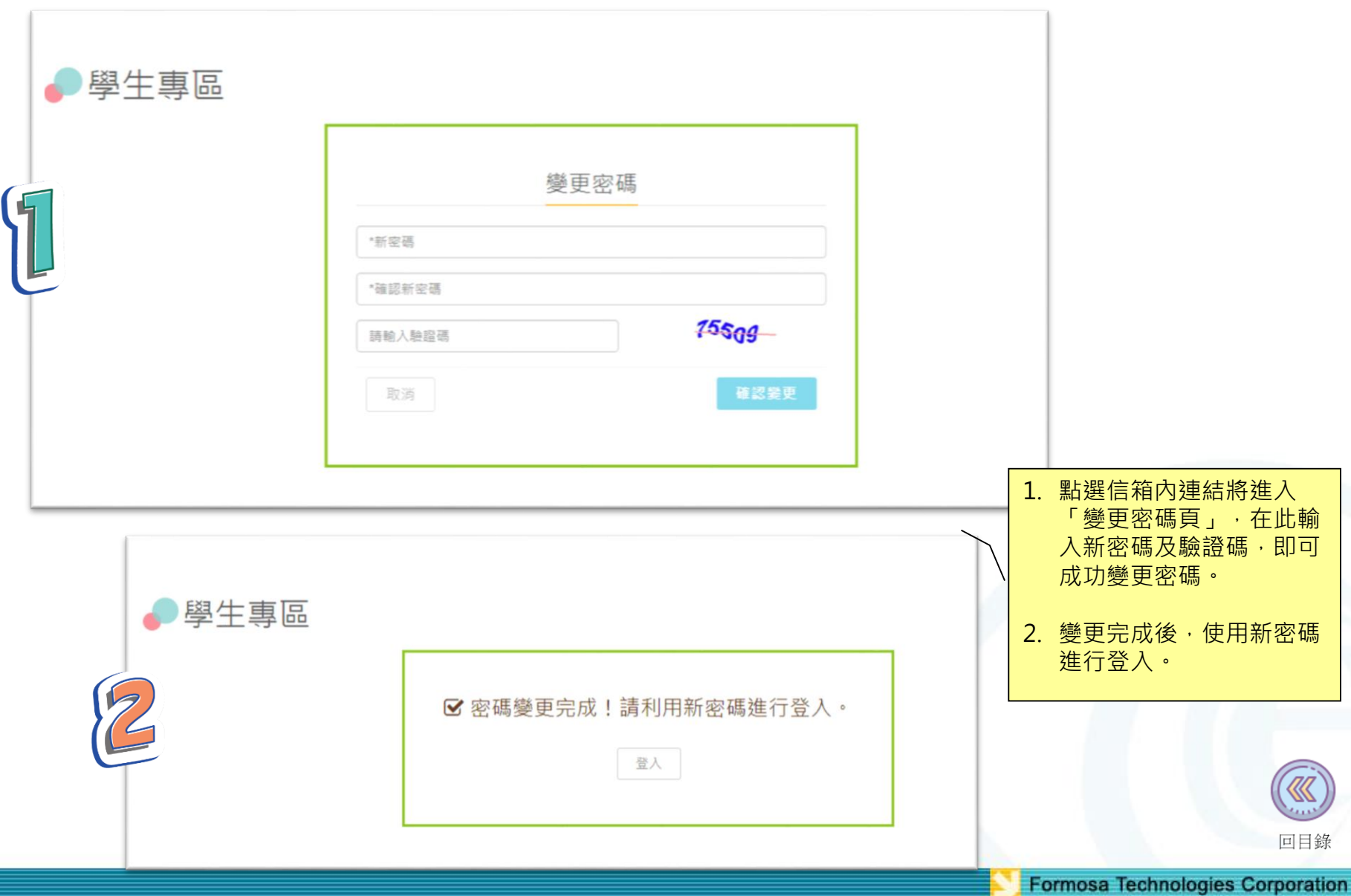

<span id="page-7-0"></span>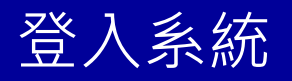

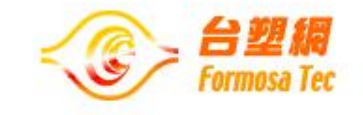

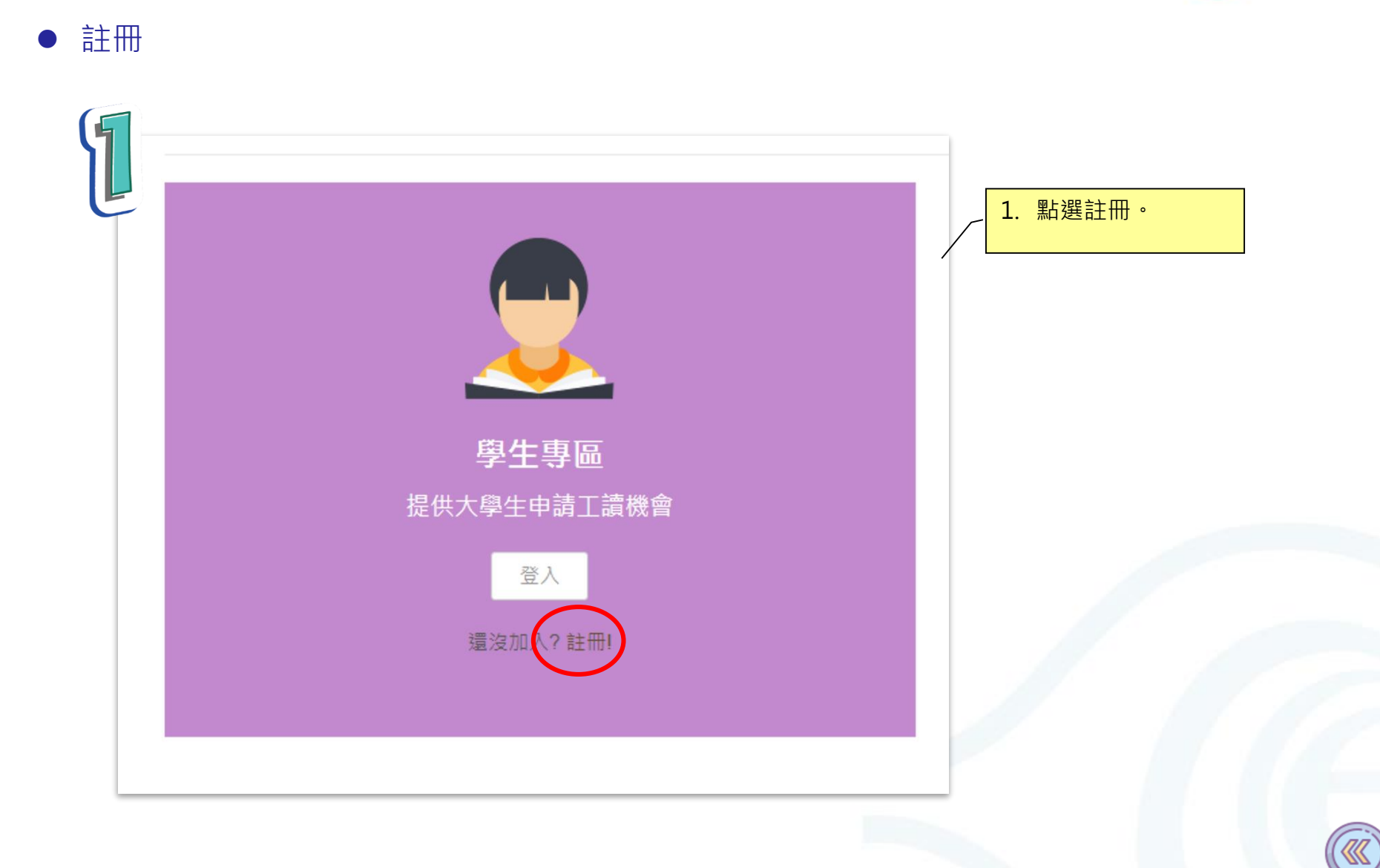

**Formosa Technologies Corporation** 

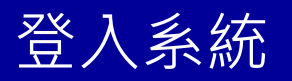

留下Email, 系統將判斷該 email是否註冊過,若未使 用過方可申請帳號。

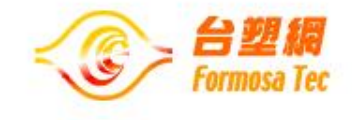

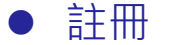

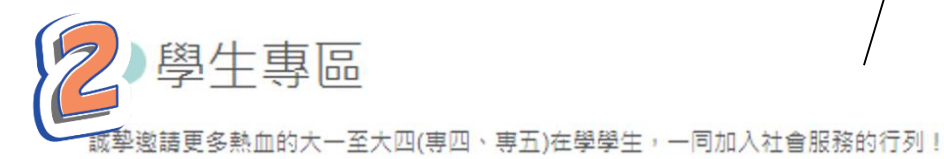

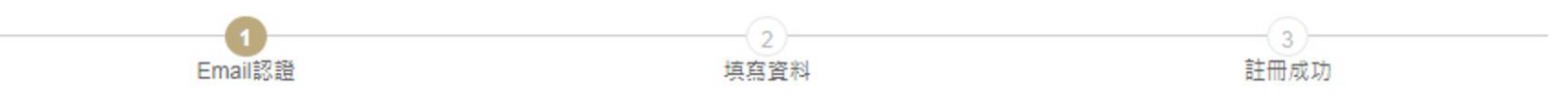

### 帳號註冊: (\*必填, 以利通知聯繫)

我們將寄送一封認證信至您所輸入的Email信箱中,請點選認證信內文中的URL連結以完成後續註冊流程。

 $E$ -mail\*:

請填寫這個欄位。

■ 我同意 勤勞(社福機構)工讀計畫服務條款

1. 建議使用 Gmail 信箱 ,若使用Yahoo或Pchome信箱,將會無法收到本平台最新各項通知訊息。 2. 由於各家免費信箱網站政策不同,若未收到,請至「垃圾信件匣」看看。

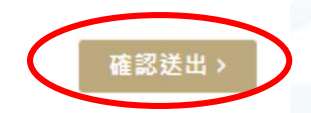

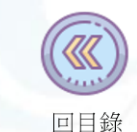

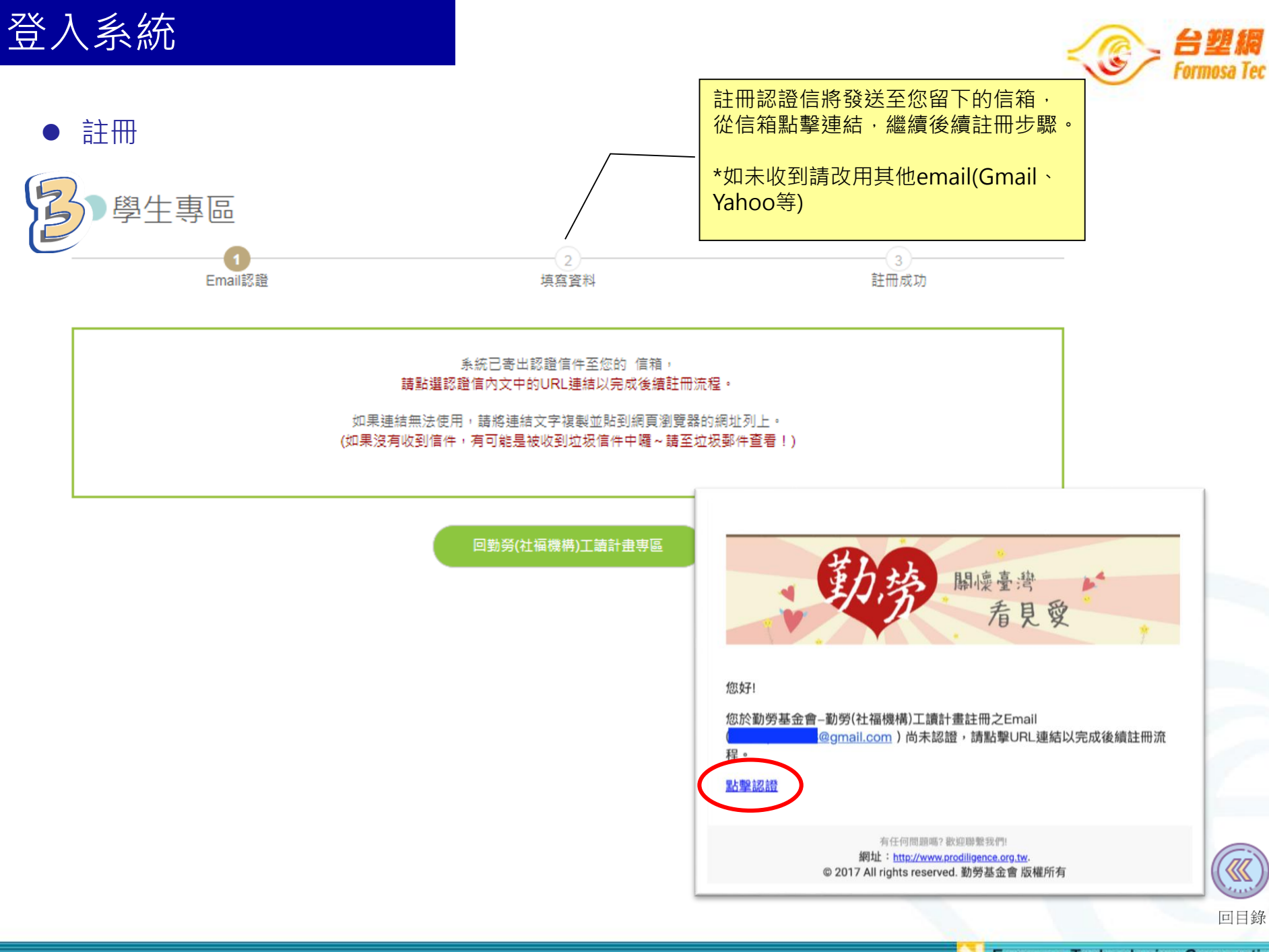

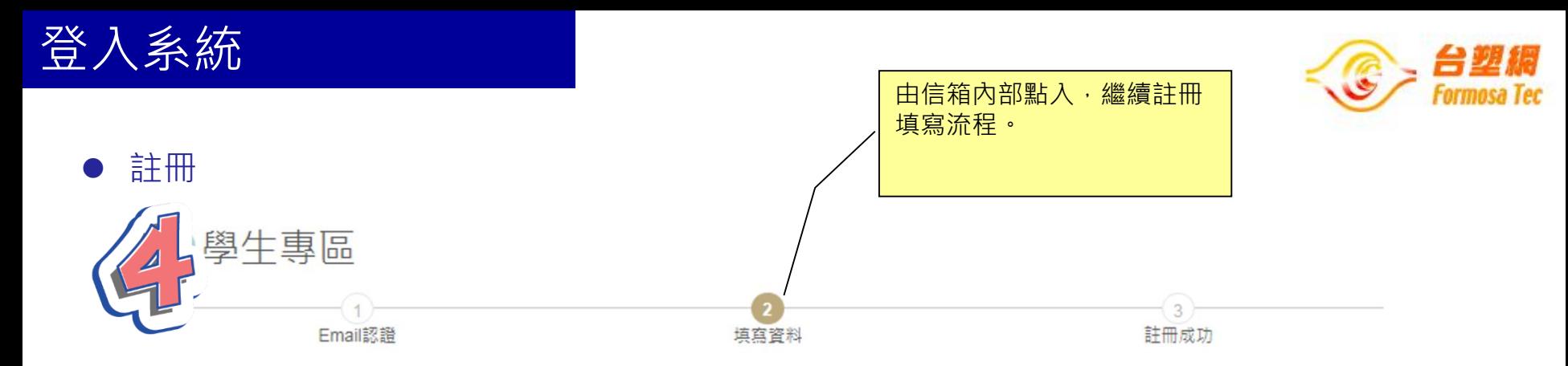

### 信箱認證成功!請填寫以下內容資訊,以完成註冊!

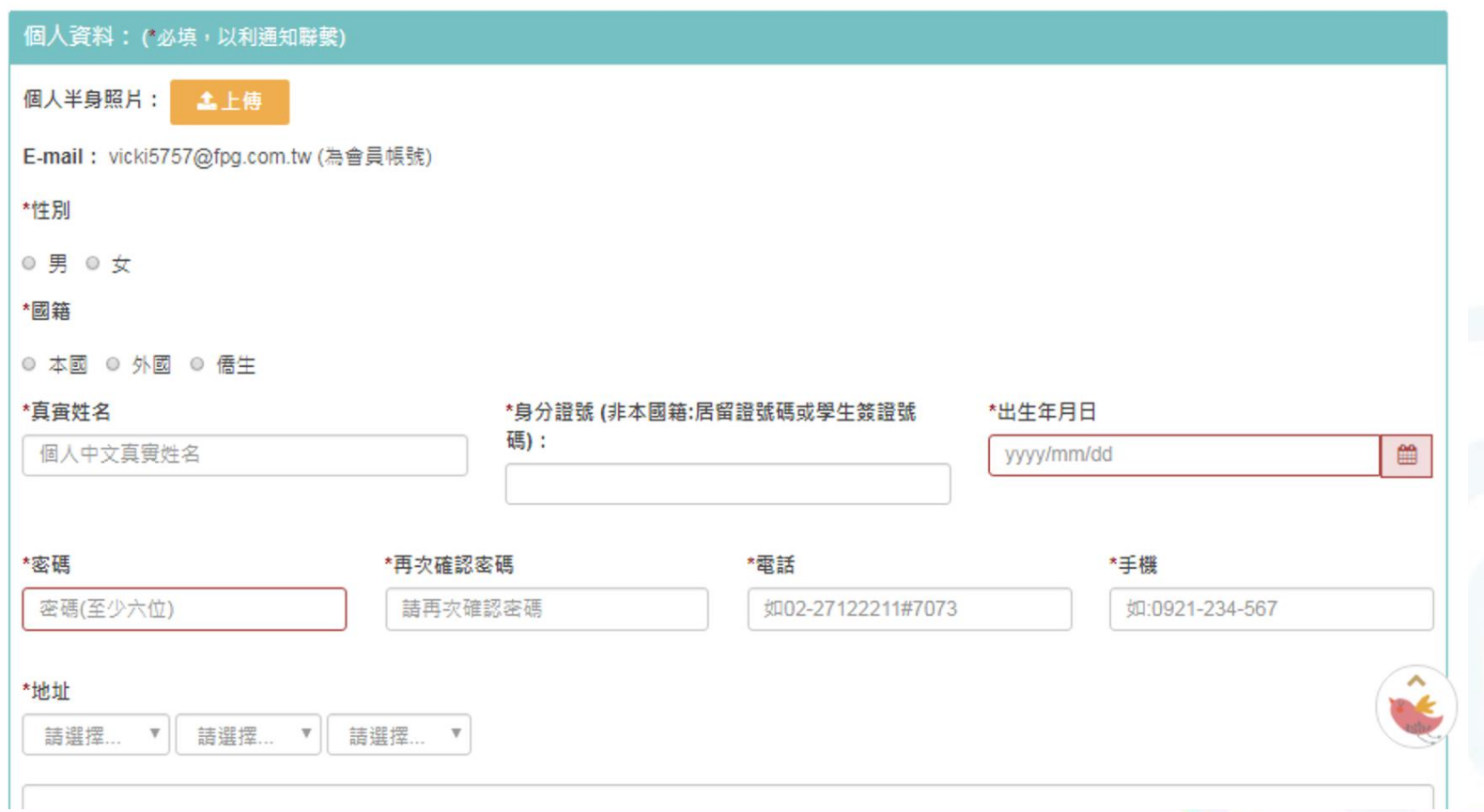

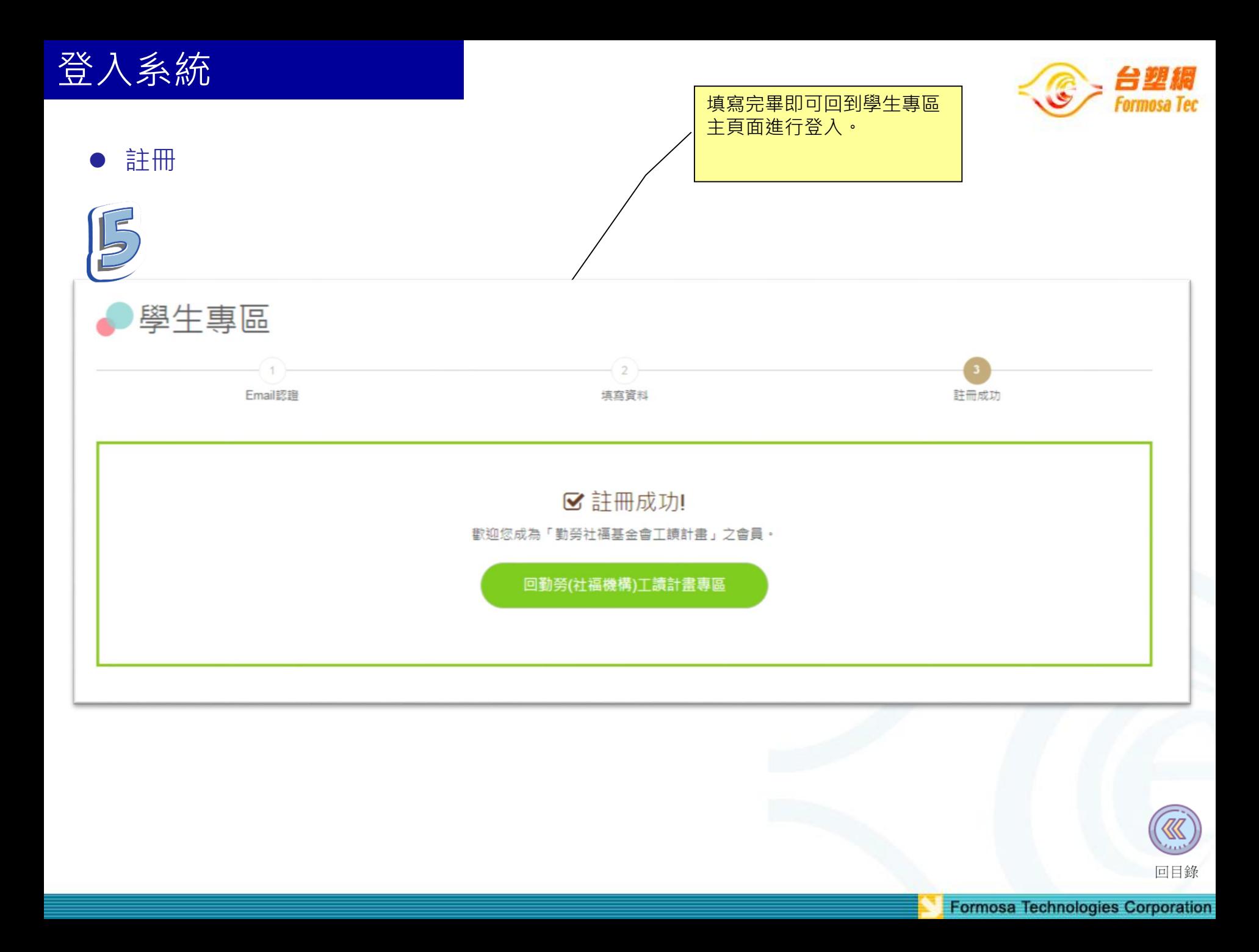

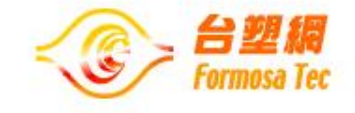

<span id="page-12-0"></span>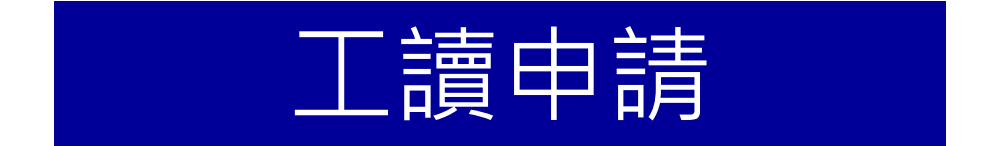

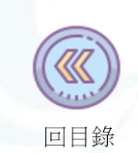

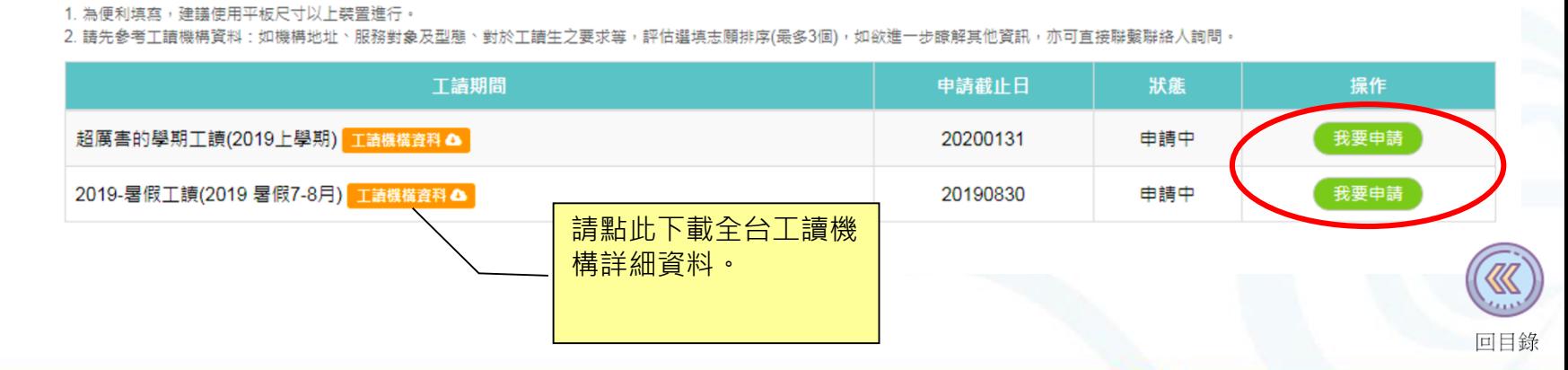

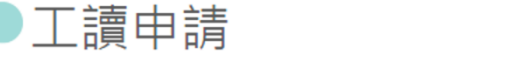

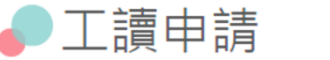

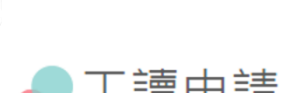

工讀申請

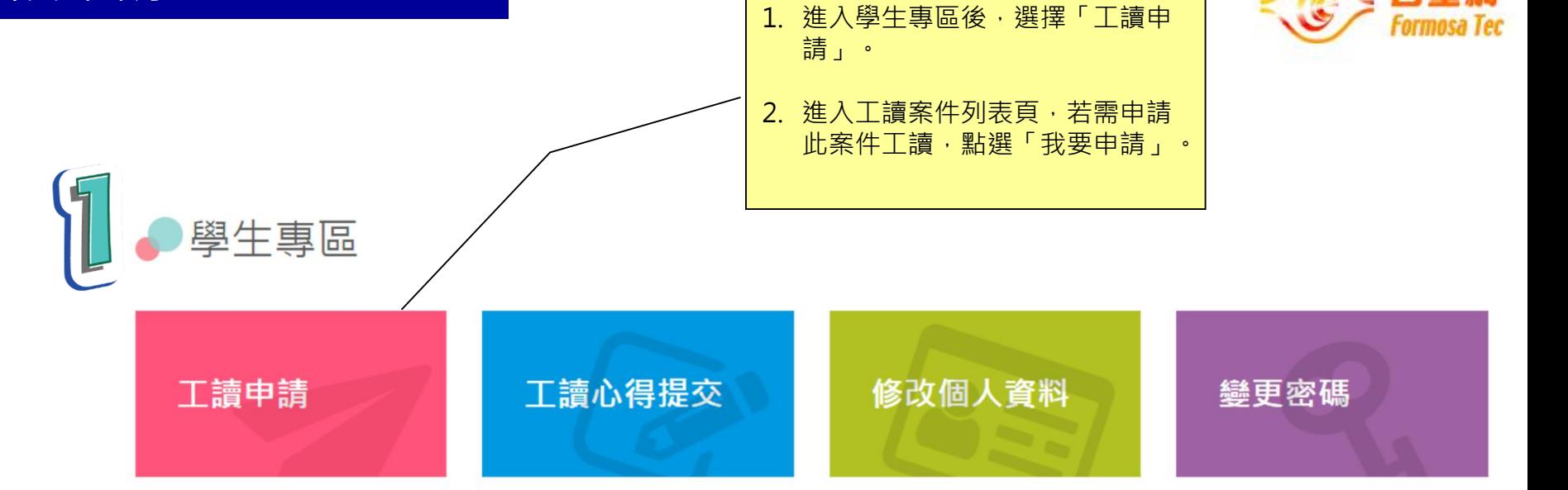

台塑網

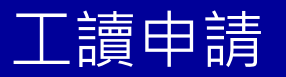

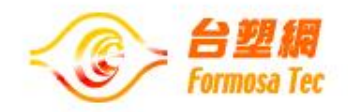

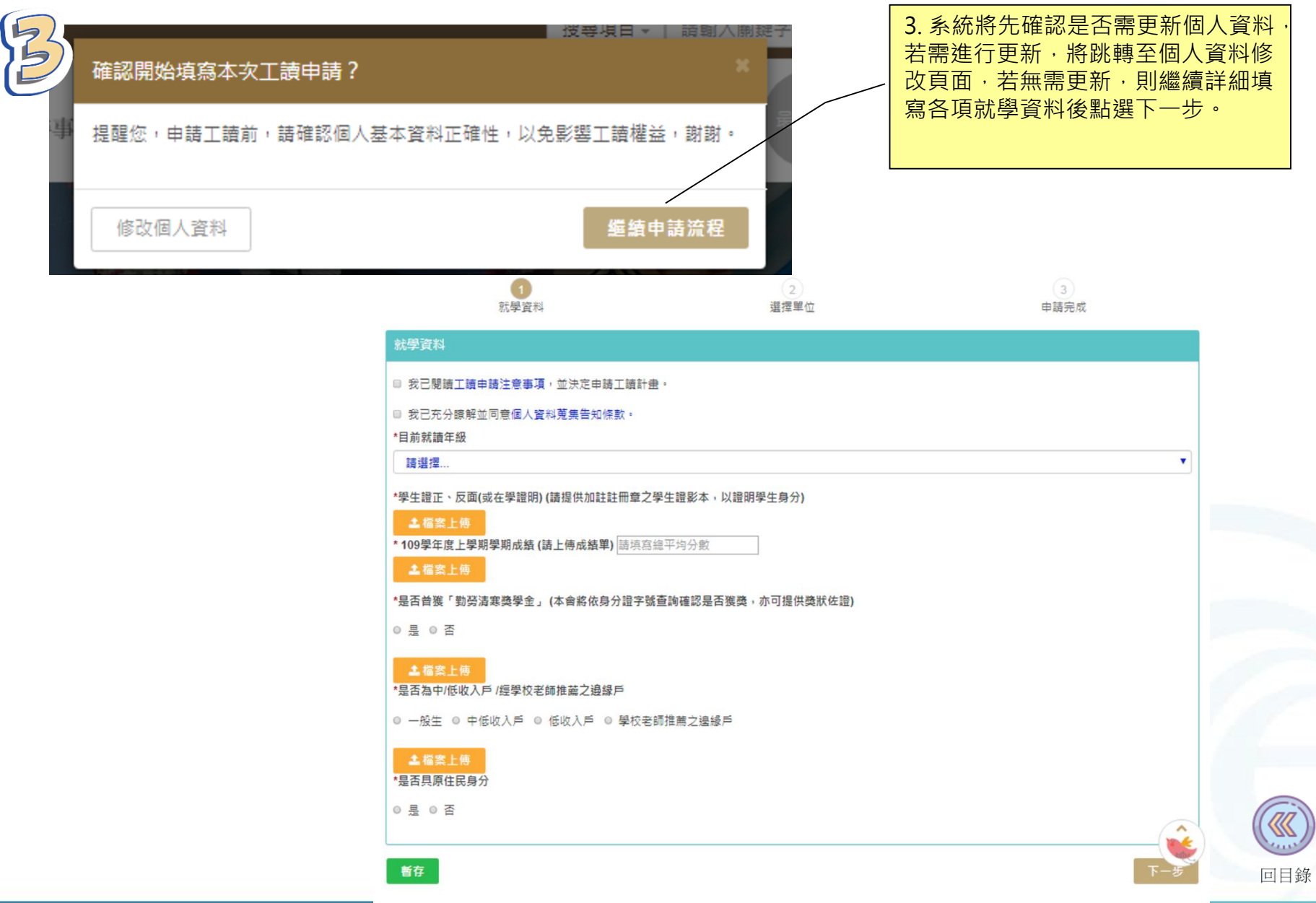

工讀申請

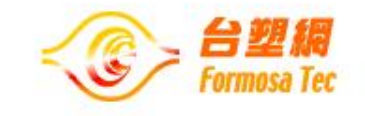

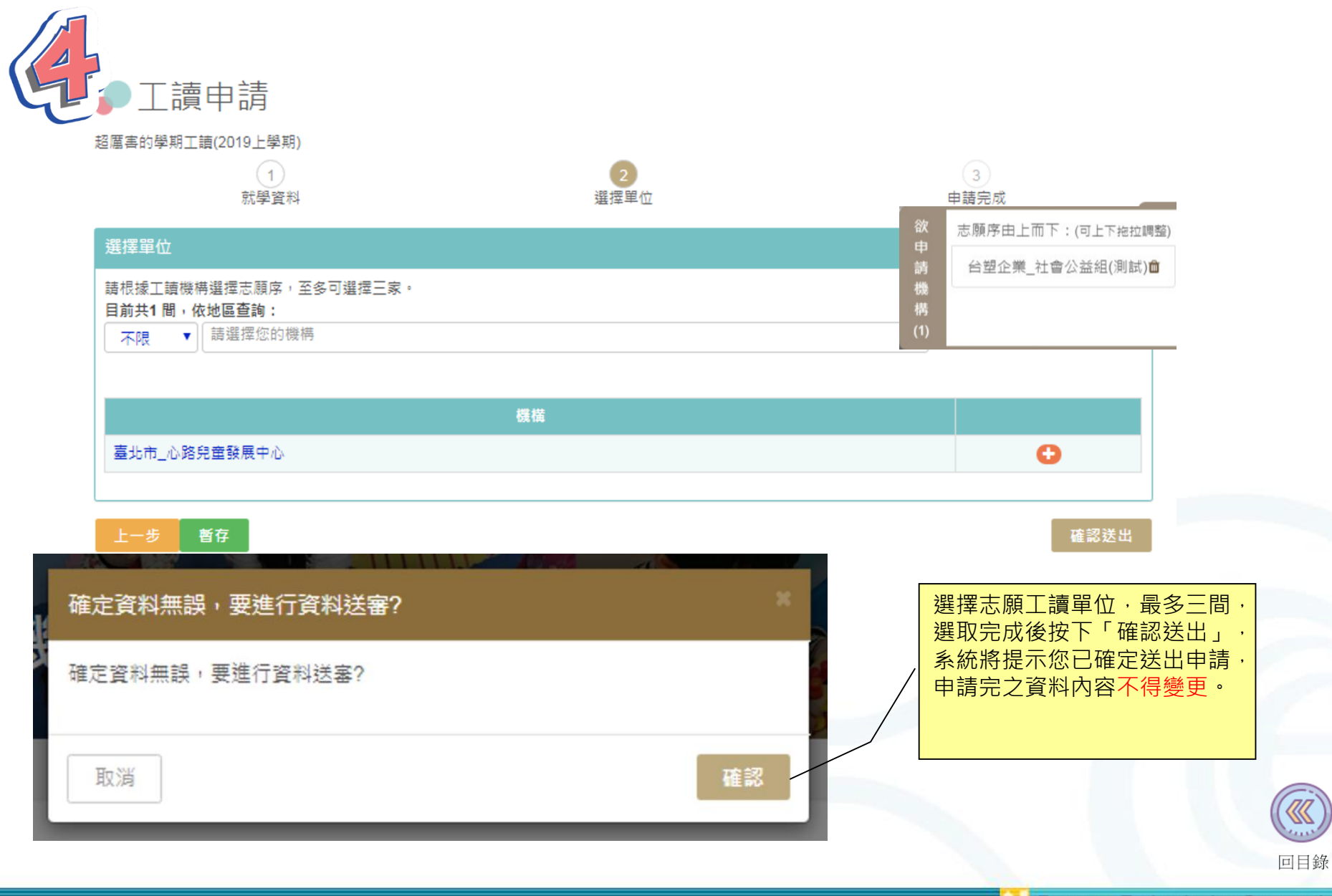

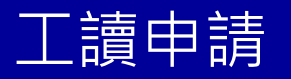

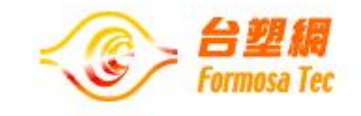

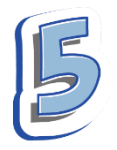

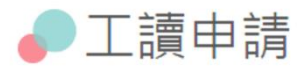

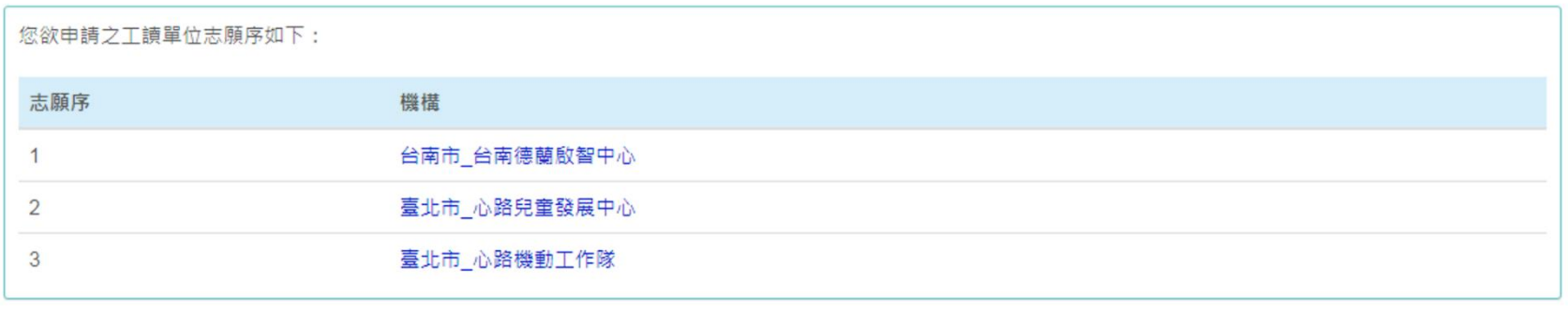

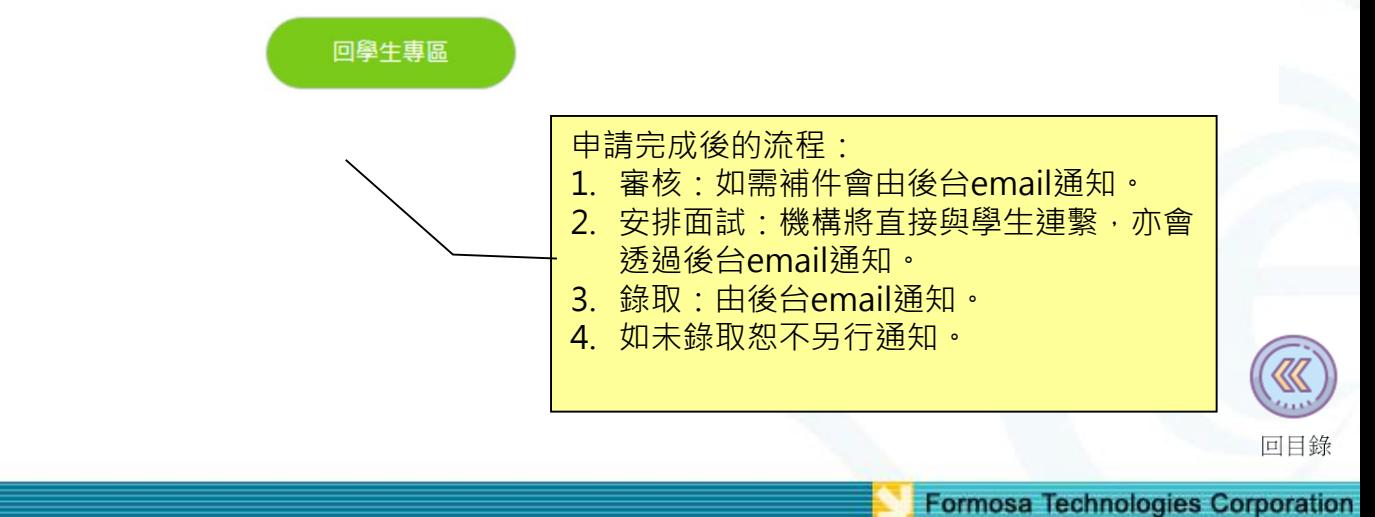

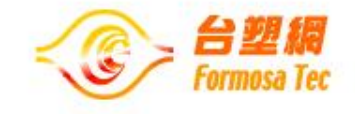

<span id="page-17-0"></span>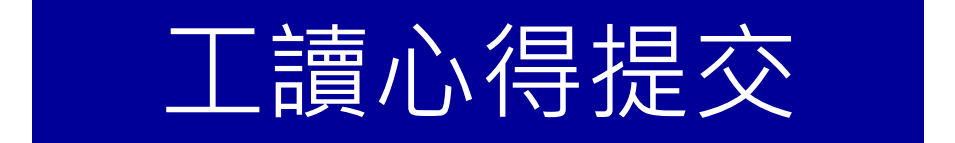

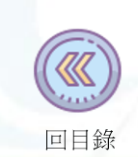

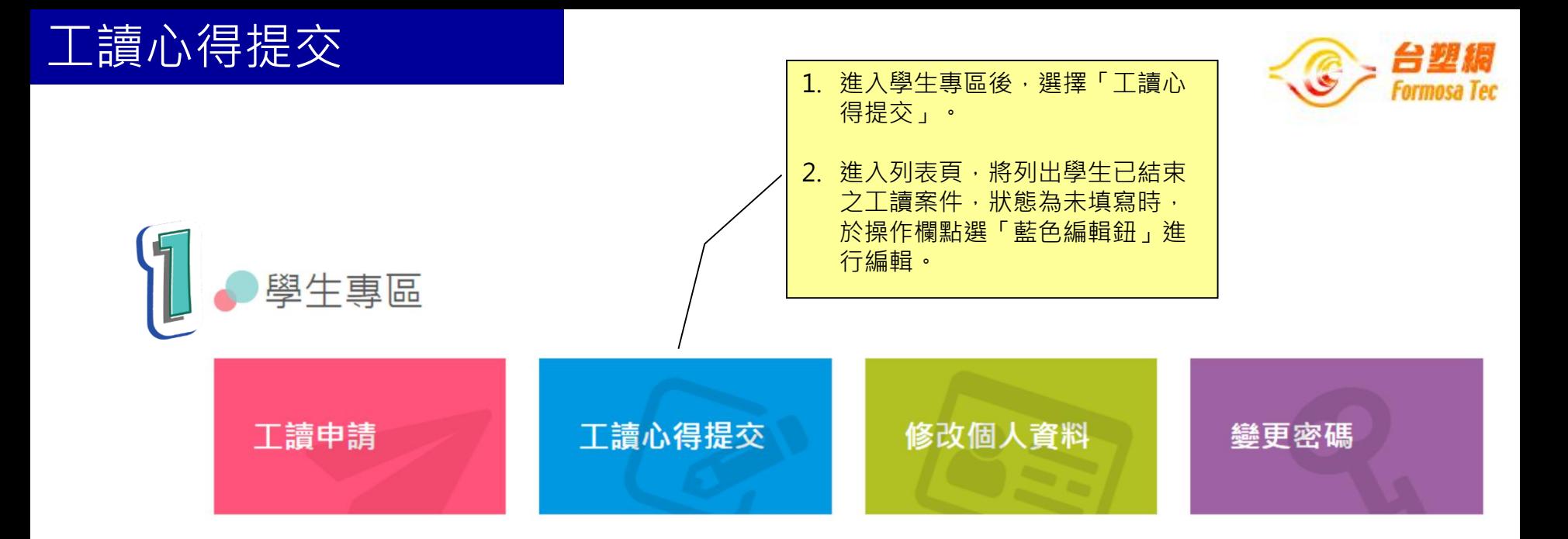

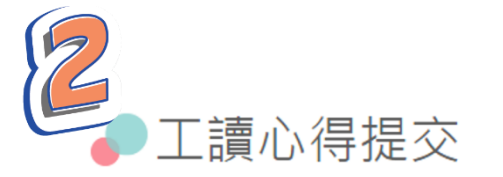

請於該次工讀結束後10日內提交,至少800字。

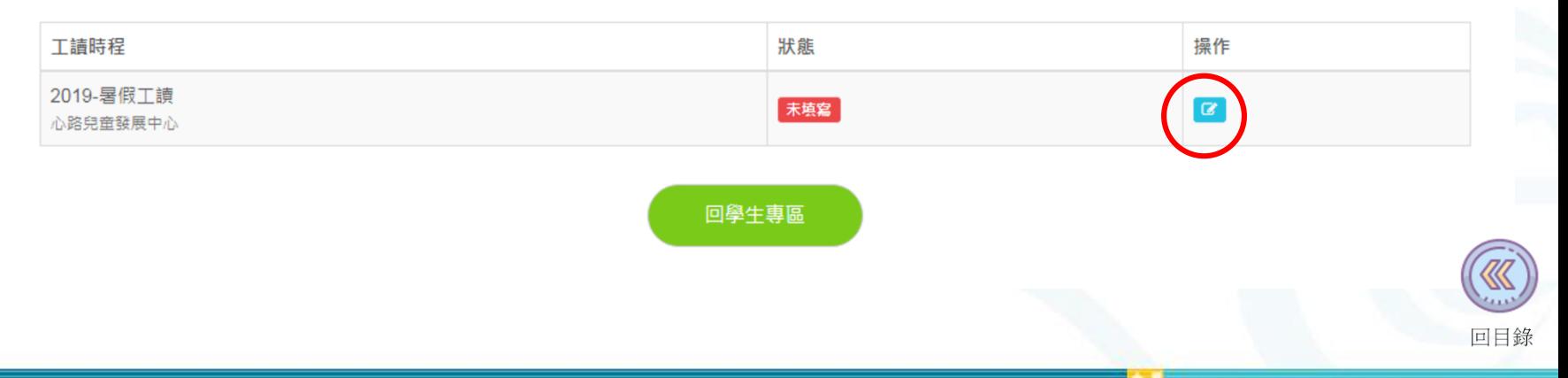

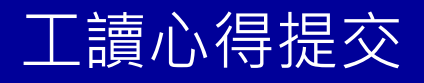

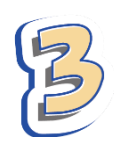

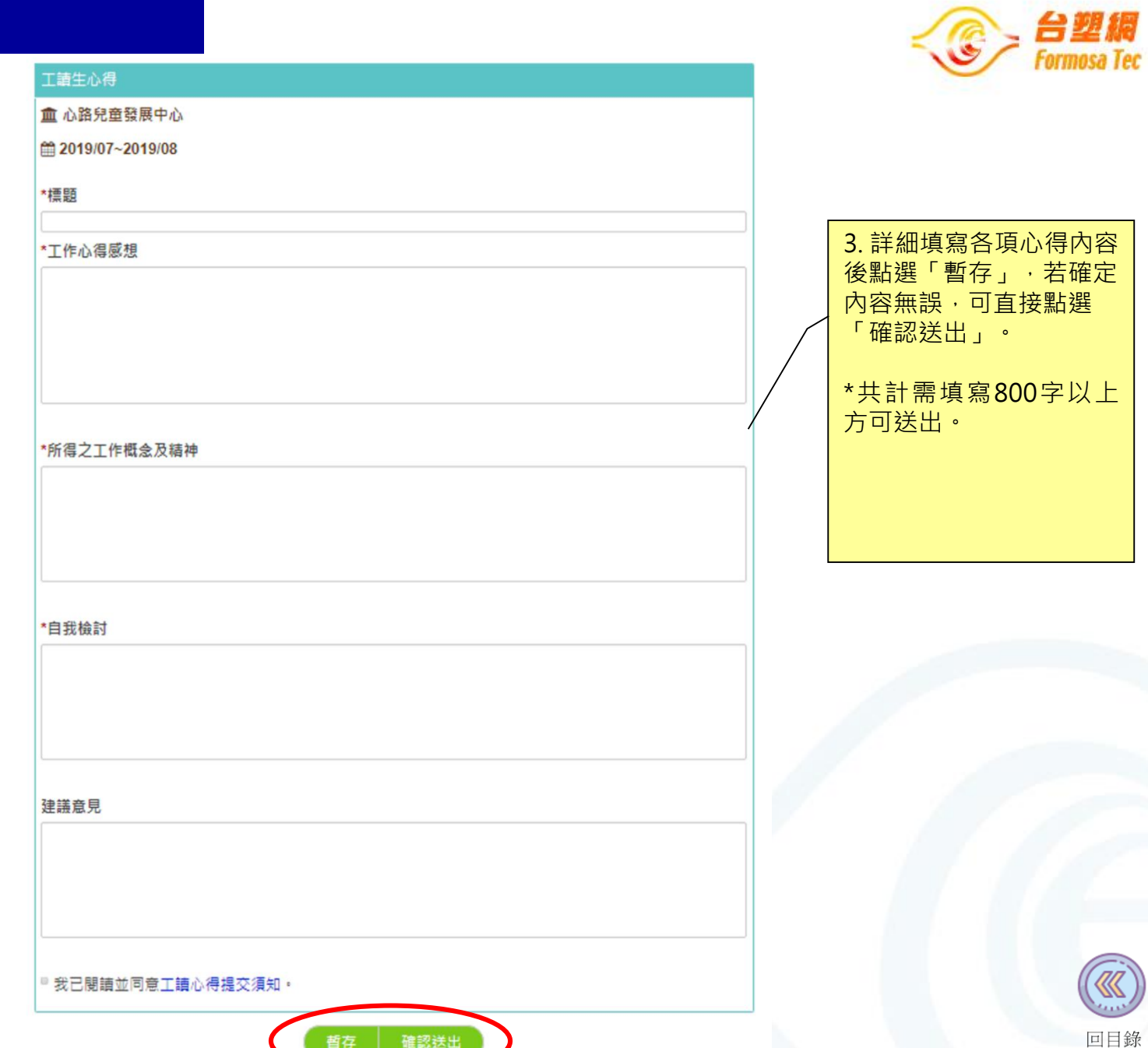

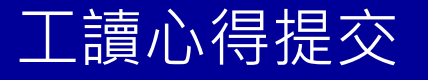

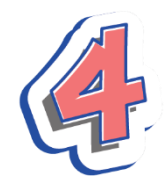

#### ●工讀心得提交

#### 工讀生心得

血 心路兒童發展中心

m 2019/07~2019/08

#### \* 標題

我爱工膳時光

#### \*工作心得威想

第一次参加台北縣政府書年署期工讀的計畫感覺十分的新鮮!!這也是我第一次的打工,因為是女生所以 在外面找打工機會父母親都會有所擔心,而因為是台北縣政府所舉辦的計畫,所以父母也非常替成我去 嘗試。 第一天到新莊分處報到時,才發現被分發到新莊分處的工讀生真不少,讓我心情既緊張又害怕了 起來!!!當主任走進來時我心情就輕鬆了許多,因為主任人很好很親切,主任和我們介紹了各股的股長, 也將我們分發到各股去幫忙!! 而我和一位男生被分派到第四股使用牌照稅和土地增值稅,我們第四股的 股長也和我們介紹了這兩個稅主要的負責人,每個人也都很好很有趣很親切。大部分的時間我們都在使 用牌照稅幇忙,有時候土地増值稅需要幇忙才會去那邊做事,我負害的業務就是幇忙開徵達規作業要不 然就是整理資料、文書處理、調閱檔案,其他如果有比較粗重的工作,股長盡量少讓我去做,讓給那位 男生做。因為我自己本身是身心障礙者的肢體殘障沒辦法搬鍋重的東西,股長也很體諒我替我做了這樣 的安排,也要非常感謝那位男生的體諒和句容,沒對股長所做的安排有所抱怨。

#### \*所得之工作概念及精神

剛到這裡時我還以為應該不會有大多事情需要處理,沒想到每天每天都會有好多好多事需要幫忙開徵作 **業、整理資料,而且在那的職員們也都很忙碌的在處理各自的事務,但他們每一個人都十分的熱心在做** 事,也對我們工讀生也很好常常有東西就會請我們吃,我們不懂的事務也很有耐心的在教導我們!!讓我 覺得每一天去新莊分處工作也不會有感覺到很大的壓力,而且現在每天都會有二十分鐘讓職員們還有我 們休息放鬆筋母的時間我也覺得很棒,因為每天上班坐在位子上工作到下班也是很累人的,有適當的休 皇對大家都好也不會這麼累人。

#### \*自我檢討

我真的真的很高興能有這一次打工學習的經驗,在這一次的經驗裡我學到了很多很多的東西,也體會到 了以前一直都無法明白和了解的事情。像是待客之道,在這裡常常會有各式各樣不同的民眾要來稅徵處 來處理事情,當然在其中有許多難度很不好的民眾來稅徵處處理事情還大呼小叫的,但是每一個服務人 員依然好聲好氣耐心為他們處理案件,就在當時我就在想如果是我,我可能就沒辦法嚥下這口氣!!因為! 我們為他們服務難道對待我們的顏度就不該好一點嗎?? 彼此都應該將心比心替對方多想一點,我深深 覺得每一個服務人員的很了不起,也都很辛苦了!!!現在我才知道做服務業的真不簡單,這兩個月的打工 |我的收穫很多,我想這些經驗在以後對我的帮助將會很有用!!!未來還有機會的話我希望能再參加這一個 計畫。

確認送出

編輯

建議意見

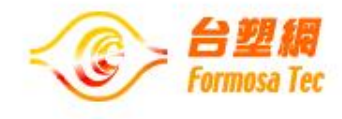

4. 點選「暫存」後將進 入詳細頁,可在此頁確認 自己的心得内容是否有誤 若需再修改可點選「編 輯」,無誤即送出。

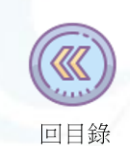

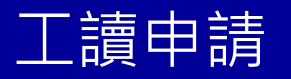

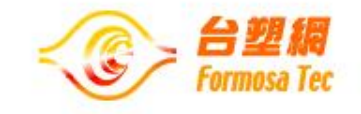

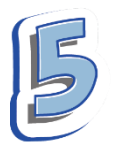

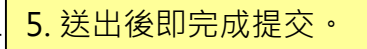

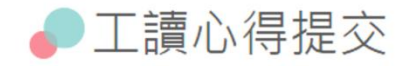

### 工讀生心得

## ☑ 完成提交!

2019-暑假工讀(工讀期間2019/07~2019/07)工讀心得已提交成功!

回勤勞(社福機構)工讀計畫專區

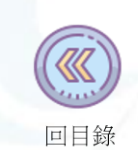

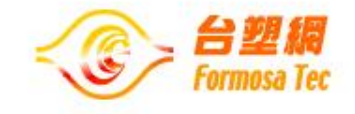

# <span id="page-22-0"></span>修改個人資料

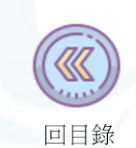

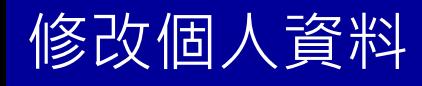

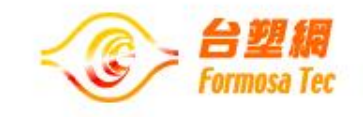

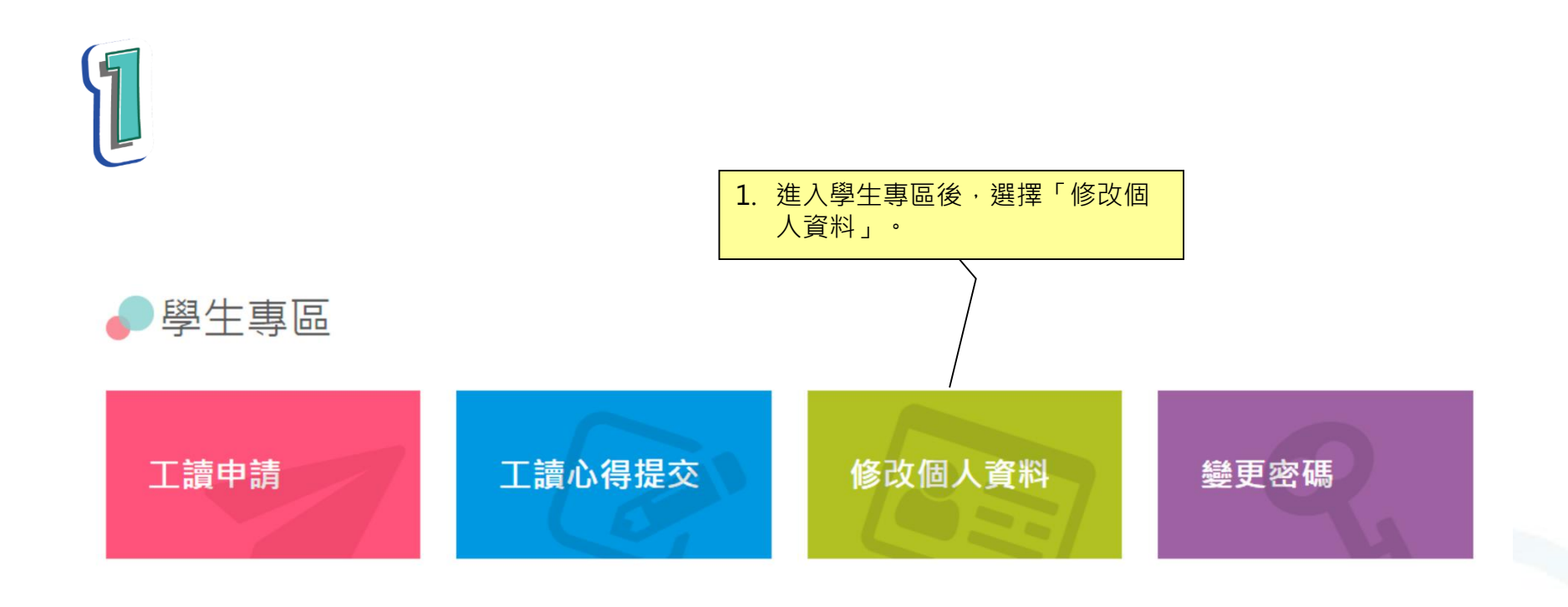

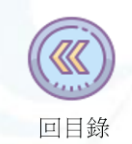

# 修改個人資料

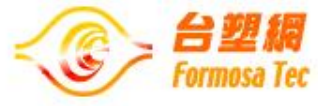

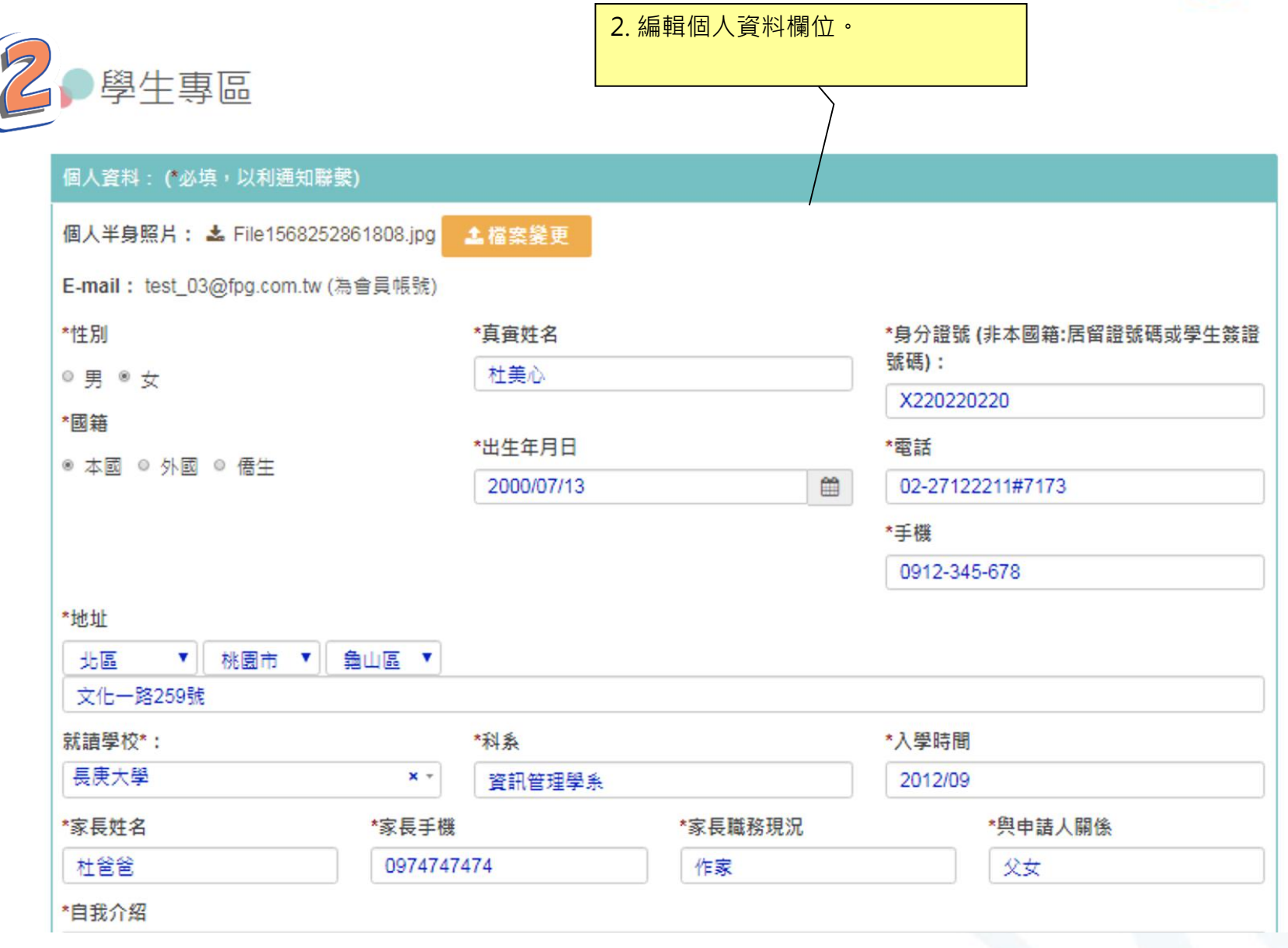

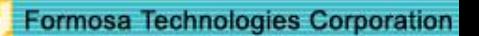

# 修改個人資料

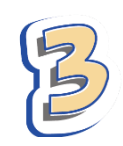

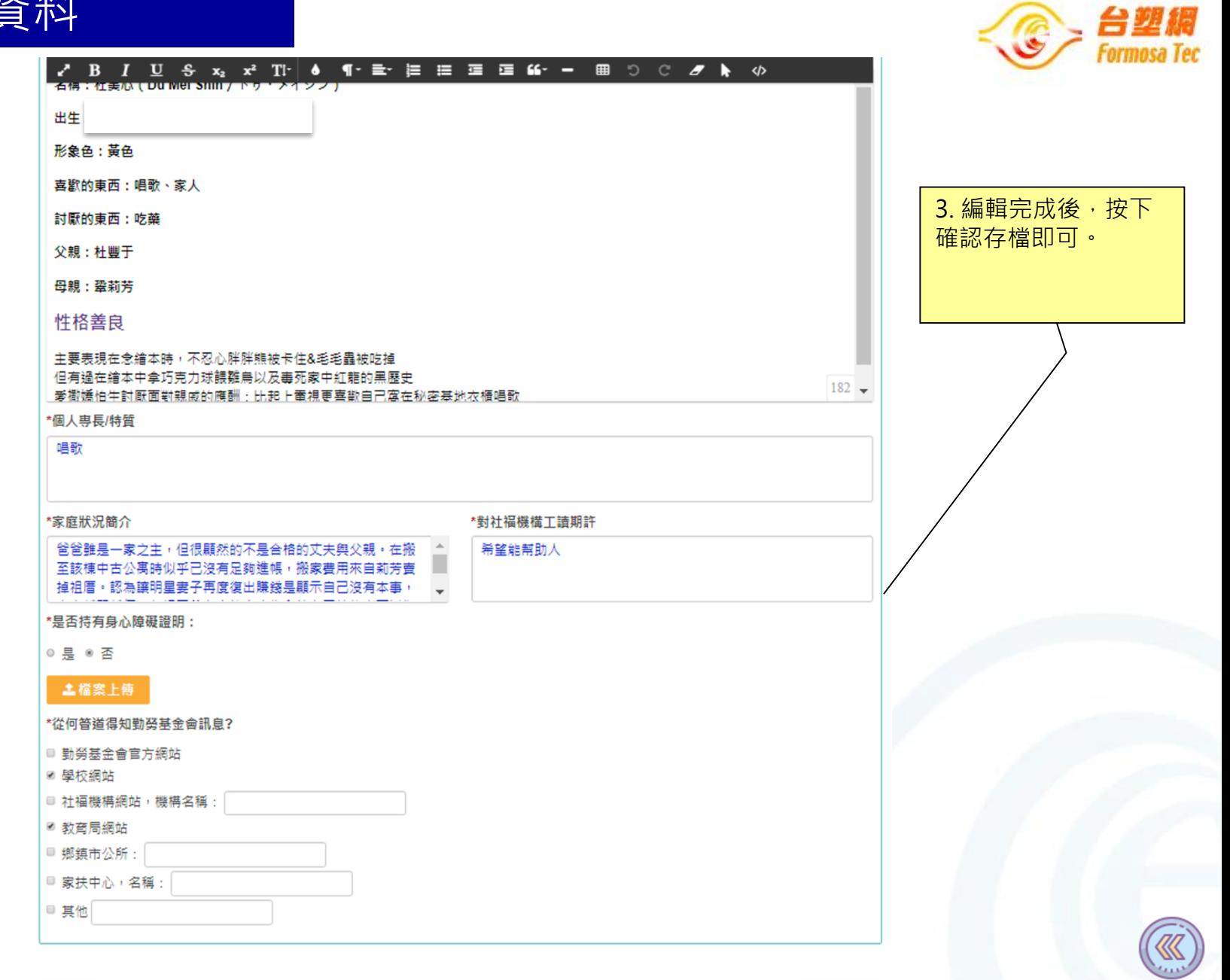

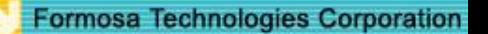

回目錄

確認存檔

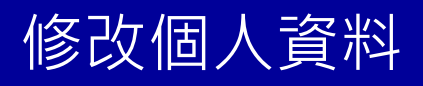

### 4. 畫面將顯示方才編輯的詳細內容, 點選「回學生專區」回到首頁·

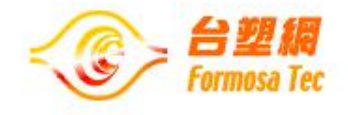

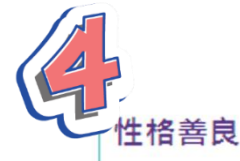

主要表現在念繪本時,不忍心胖胖熊被卡住&毛毛蟲被吃掉 但有過在繪本中拿巧克力球餵雛鳥以及毒死家中紅龍的黑歷史 愛撒嬌怕生討厭面對親戚的應酬;比起上電視更喜歡自己窩在秘密基地衣櫃唱歌

#### 個人專長/特質:

唱歌

#### 家庭狀況簡介:

對社福機橫工讀期許:

希望能帮助人

爸爸雖是一家之主,但很顯然的不是合格的丈夫與父親。在搬至該棟中古公寓時似 乎已沒有足夠進帳,搬家費用來自莉芳賣掉祖厝。認為讓明星妻子再度復出賺錢是 顯示自己沒有本事,夫妻越鬧越僵。忽視了美心害怕家庭失和的心因性休克而以為 是中邪。

\*是否持有身心障礙證明: 否

從何管道得知勤勞基金會訊息?

學校網站

教育局網站

回學生專區

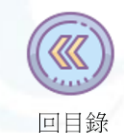

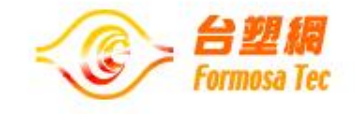

<span id="page-27-0"></span>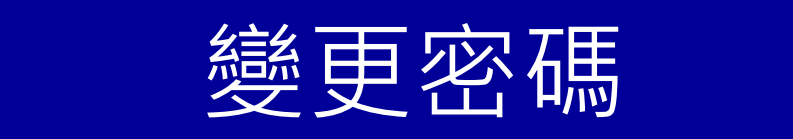

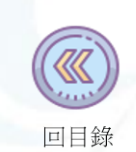

變更密碼

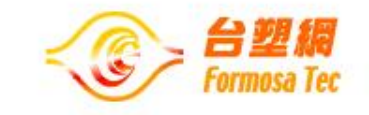

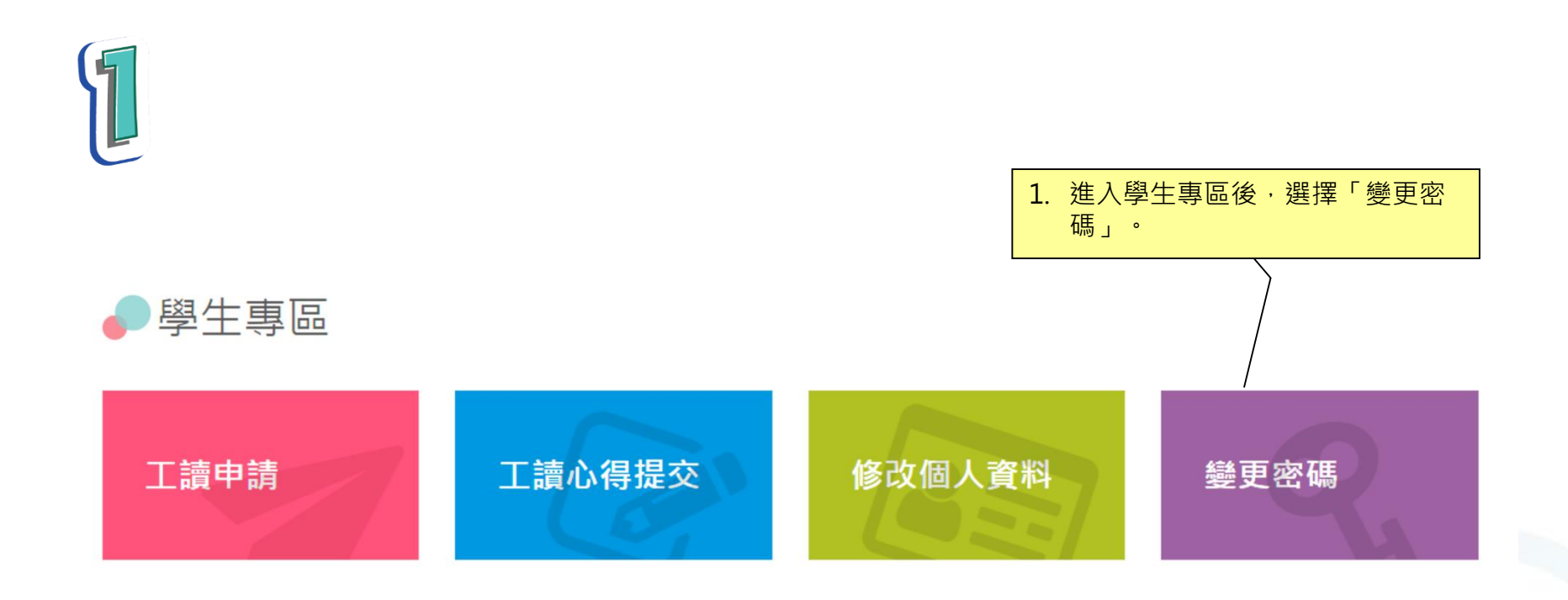

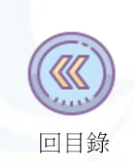

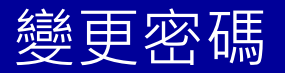

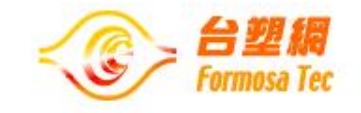

2 2. 在視窗上輸入原密碼、新密碼即可 完成變更。變更密碼 \*原密碼 \*新密碼 \*確認新密碼 取消 確認變更

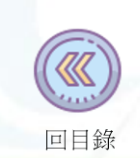

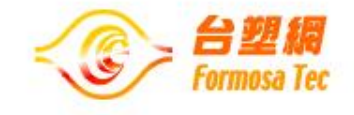

# Thank You!